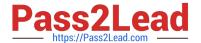

# C\_HANAIMP\_17<sup>Q&As</sup>

SAP Certified Application Associate - SAP HANA 2.0 (SPS05)

# Pass SAP C\_HANAIMP\_17 Exam with 100% Guarantee

Free Download Real Questions & Answers PDF and VCE file from:

https://www.pass2lead.com/c hanaimp 17.html

100% Passing Guarantee 100% Money Back Assurance

Following Questions and Answers are all new published by SAP Official Exam Center

- Instant Download After Purchase
- 100% Money Back Guarantee
- 365 Days Free Update
- 800,000+ Satisfied Customers

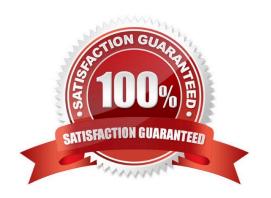

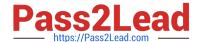

#### **QUESTION 1**

Why do you build a calculation view of type SQL Access only?

- A. To enable SQL access to your hierarchies
- B. To provide a high-performance model when only attributes are required
- C. To provide a data source that can only be consumed by a function or procedure
- D. To provide a data source that is only consumed by other calculation views

Correct Answer: D

#### **QUESTION 2**

Why do we support SQL development in SAP HANA data modeling projects?

- A. To provide access to your data model to additional client tools.
- B. To support development of custom logic within calculation views.
- C. To make changes to the runtime objects of your calculation view with SQL.
- D. As an alternative to developing calculation views when high performance is essential.

Correct Answer: B

#### **QUESTION 3**

What can you identify using the Performance Analysis Mode?

Note: There are 2 correct answers to this question.

- A. Usage statistics of the calculation view
- B. Joins that are defined on calculated columns
- C. If the data is in the hot or warm storage tier
- D. Information about join cardinality

Correct Answer: BD

## QUESTION 4

You want to create a star schema using a calculation view. The measures are based on columns from two transaction tables. Dimension calculation views provide the attributes.

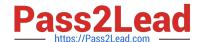

### https://www.pass2lead.com/c\_hanaimp\_17.html

2024 Latest pass2lead C\_HANAIMP\_17 PDF and VCE dumps Download

What is the correct approach?

- A. Combine the transaction tables using a join node in a calculation view of type cube. Use the multi-join capability of the join node to connect the transactional tables with the dimension calculation views.
- B. Combine the transaction tables using a star join node in a calculation view of type cube with star join. Use a join node to join the dimensions to the fact table.
- C. Combine the transaction tables using an aggregation node in a calculation view of type cube with star join. Use a star join node to join the dimensions to the fact table.
- D. Combine the transaction tables using a join node in a calculation view of type cube with star join. Use a star join node to join the dimensions to the fact table.

Correct Answer: D

#### **QUESTION 5**

What is the disk storage layer used for?

Note: There are 2 correct answers to this question.

- A. To unload the least-used data when the memory is full
- B. To improve the parallel processing of queries
- C. To store the data primarily used for transactional processing
- D. To enable data to be recovered if hardware fails

Correct Answer: AD

C HANAIMP 17 VCE Dumps C HANAIMP 17 Study Guide C HANAIMP 17
Braindumps